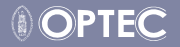

# Optimal Control, MPC and MHE

Mario Zanon

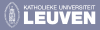

– Katholieke Universiteit Leuven

<span id="page-1-0"></span>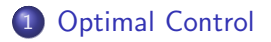

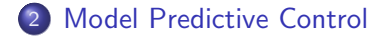

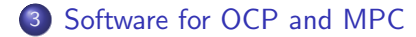

<span id="page-2-0"></span>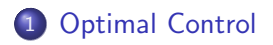

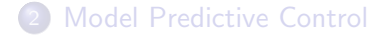

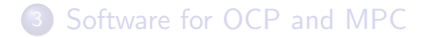

<span id="page-3-0"></span>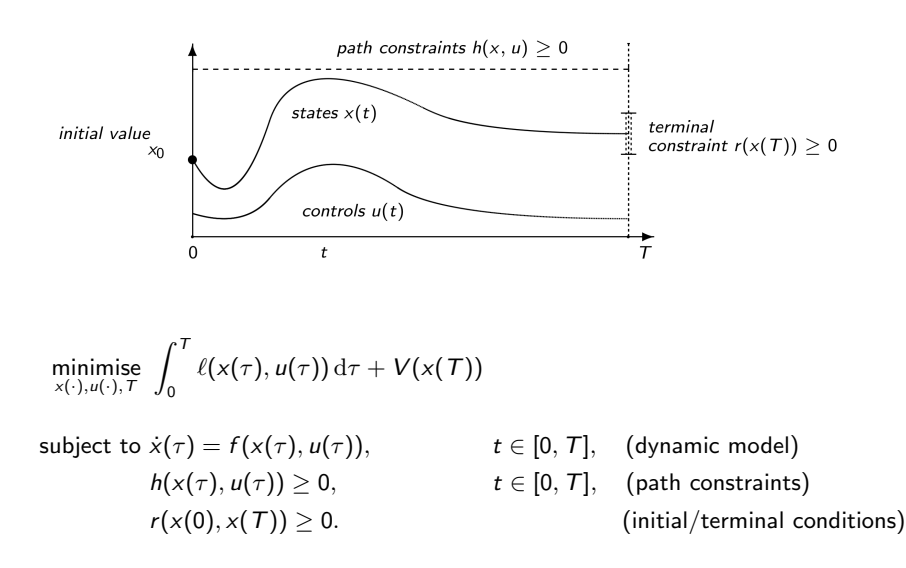

<span id="page-5-0"></span>Three families of approaches:

Hamilton-Jacobi-Bellman / Dynamic Programming

- <span id="page-6-0"></span>Hamilton-Jacobi-Bellman / Dynamic Programming
- **•** Indirect Methods (first optimise then discretise)

- <span id="page-7-0"></span>Hamilton-Jacobi-Bellman / Dynamic Programming
- **•** Indirect Methods (first optimise then discretise)
- **•** Direct Methods (first discretise then optimise)

- <span id="page-8-0"></span>**• Hamilton-Jacobi-Bellman / Dynamic Programming**
- **•** Indirect Methods (first optimise then discretise)
- **Direct Methods** (first discretise then optimise)
	- Direct single shooting
	- Direct multiple shooting
	- Direct collocation

<span id="page-9-0"></span>Single vs. Multiple Shooting

# <span id="page-10-0"></span>[Optimal Control](#page-10-0) 6/14

#### Single vs. Multiple Shooting

**Single Shooting:** From  $x(t_0)$  integrate the system on the whole horizon  $\rightarrow$  continuous trajectory

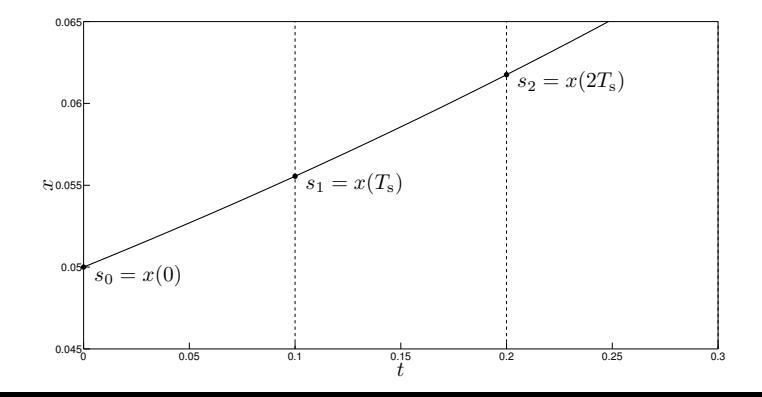

# <span id="page-11-0"></span>[Optimal Control](#page-11-0) 6/14

# Single vs. Multiple Shooting

```
• Single Shooting:
  From x(t_0) integrate the system on the whole horizon
           \rightarrow continuous trajectory
```
**•** Multiple Shooting:

From  $x(t_k)$  integrate the system on **each interval separately**  $\rightarrow$  discontinuous trajectory

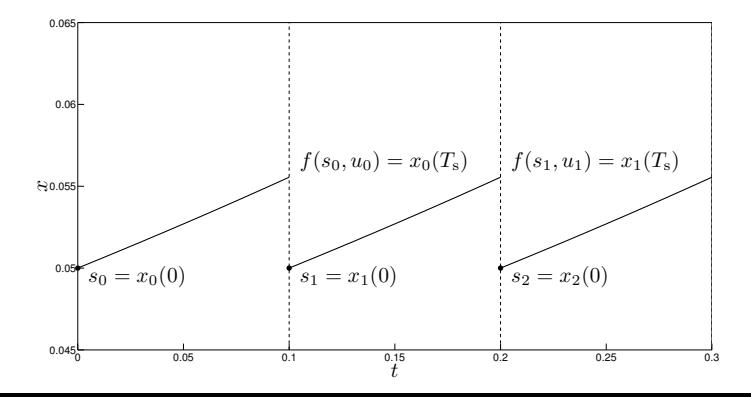

# <span id="page-12-0"></span>[Optimal Control](#page-12-0) 6/14

# Single vs. Multiple Shooting

```
• Single Shooting:
  From x(t_0) integrate the system on the whole horizon
           \rightarrow continuous trajectory
```
**•** Multiple Shooting:

From  $x(t_k)$  integrate the system on **each interval separately**  $\rightarrow$  discontinuous trajectory

**Colloctaion:** 

For each point  $x(t_k)$  satisfy the **collocation equations**  $\rightarrow$  discontinuous trajectory

## <span id="page-13-0"></span>MS OCP Discretisation

The OCP becomes a nonlinear programming problem (NLP)

#### <span id="page-14-0"></span>MS OCP Discretisation

The OCP becomes a nonlinear programming problem (NLP)

minimise  
\n
$$
\sum_{u_0,\ldots,u_{N-1}}^N \sum_{k=0}^N \ell(x_k, u_k) + V(x_N)
$$
\nsubject to  $x_{k+1} = f(x_k, u_k),$   $k = 0, \ldots, N-1,$  (dynamic model)  
\n $h(x_k, u_k) \ge 0,$   $k = 0, \ldots, N-1,$  (path constraints)  
\n $r(x_0, x_N) \ge 0.$  (initial/terminal conditions)

#### <span id="page-15-0"></span>MS OCP Discretisation

The OCP becomes a nonlinear programming problem (NLP)

minimise  
\n
$$
\sum_{\substack{v_0,\ldots,v_N,\\u_0,\ldots,u_{N-1}}}^N \sum_{k=0}^N \ell(x_k, u_k) + V(x_N)
$$
\nsubject to  $x_{k+1} = f(x_k, u_k),$   $k = 0, \ldots, N-1,$  (dynamic model)  
\n $h(x_k, u_k) \ge 0,$   $k = 0, \ldots, N-1,$  (path constraints)  
\n $r(x_0, x_N) \ge 0.$  (initial/terminal conditions)

... and it can be seen as an OCP for discrete time systems

<span id="page-16-0"></span>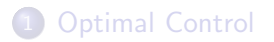

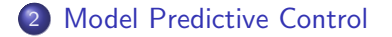

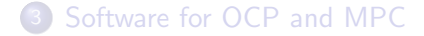

# <span id="page-17-0"></span>[Model Predictive Control](#page-17-0) 9/14

 $M_{\rm H}$  ,  $M_{\rm H}$  ,  $M_{\rm H}$  ,  $M_{\rm H}$  ,  $M_{\rm H}$  ,  $M_{\rm H}$  ,  $M_{\rm H}$  ,  $M_{\rm H}$ 

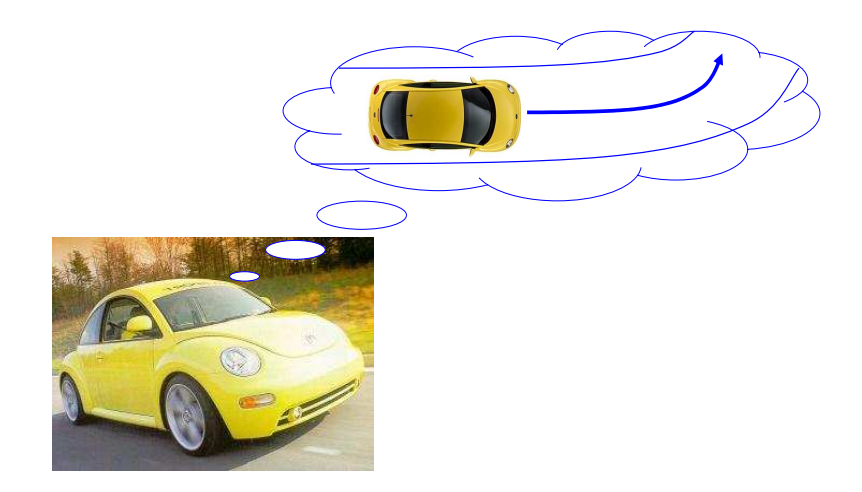

<span id="page-18-0"></span>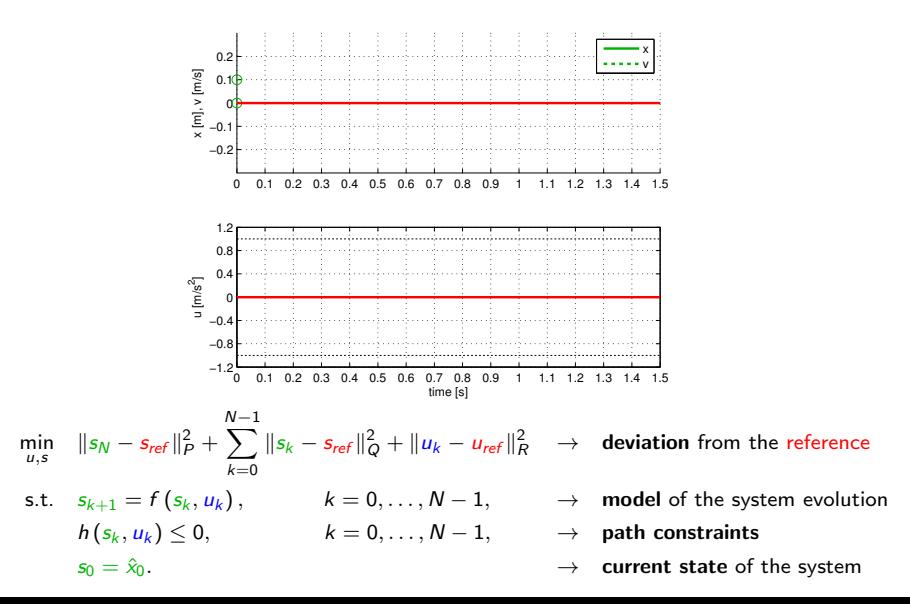

<span id="page-19-0"></span>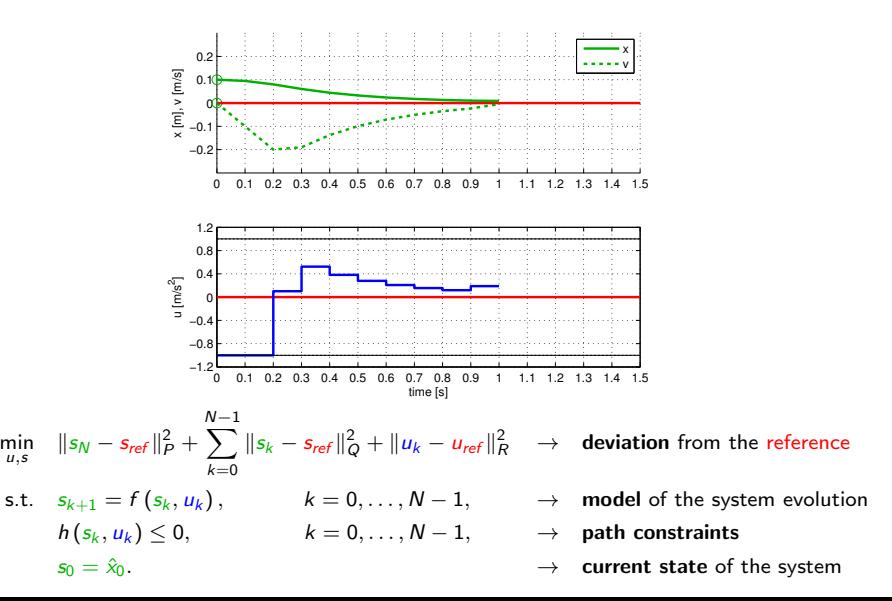

<span id="page-20-0"></span>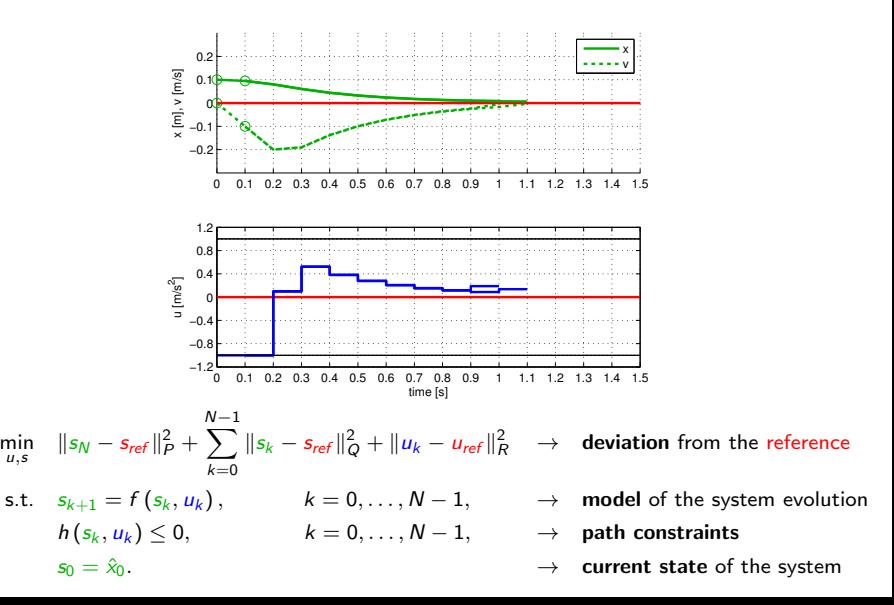

<span id="page-21-0"></span>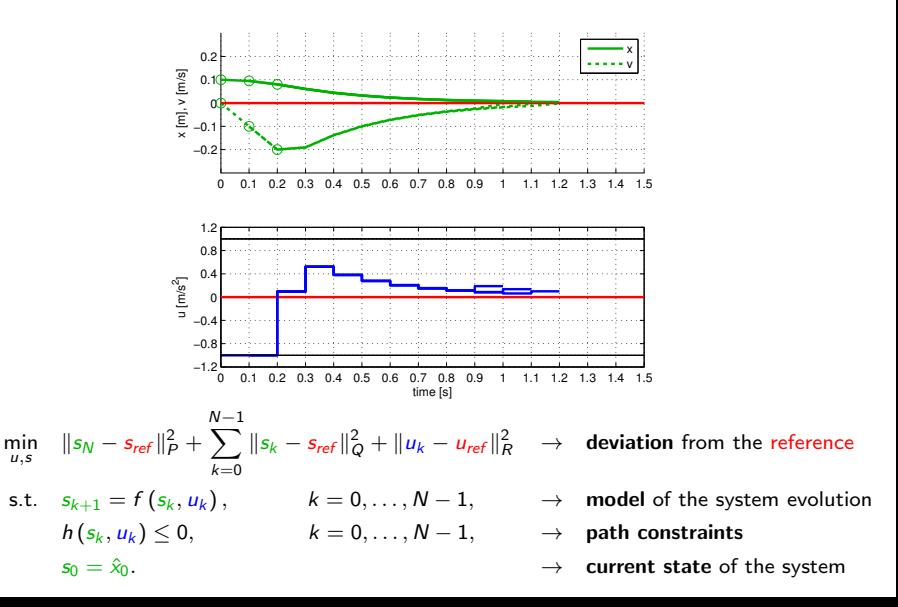

<span id="page-22-0"></span>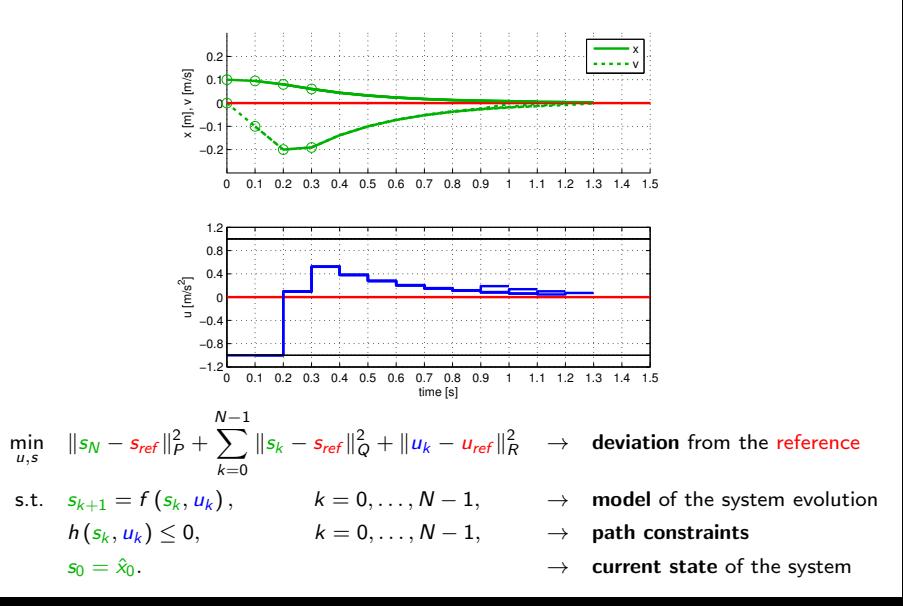

<span id="page-23-0"></span>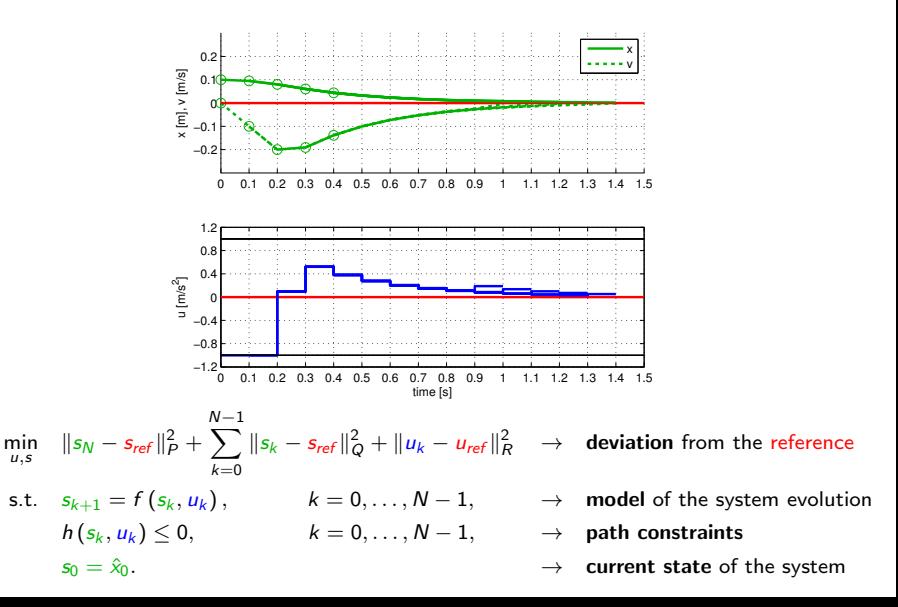

<span id="page-24-0"></span>NLP cannot be solved instantaneously: better to apply

- suboptimal solution (almost) instantaneously?
- o optimal solution after a longer time delay?

<span id="page-25-0"></span>SQP for NMPC in a nutshell **Contained Automatic Problem Approximation** 

NMPC at time *i*  
\n
$$
\min_{u,s} \sum_{k=0}^{N} ||s_k - x_{ref}||_Q^2 + \sum_{k=0}^{N-1} ||u_k - u_{ref}||_R^2
$$
\n
$$
\sum_{k=0}^{\infty} ||s_k - x_{ref}||_Q^2 + \sum_{k=0}^{N-1} ||u_k - u_{ref}||_R^2
$$
\n
$$
\sum_{k=0}^{\infty} \sum_{k=0}^{\infty} \sum_{k=0}^{\infty} \sum_{k=0}^{\infty} |u_k - u_{ref}||_R^2
$$
\n
$$
\sum_{k=0}^{\infty} \sum_{k=0}^{\infty} \sum_{k=0}^{\infty} \sum_{k=0}^{\infty} |u_k - u_{ref}||_R^2
$$
\n
$$
\sum_{k=0}^{\infty} \sum_{k=0}^{\infty} \sum_{k=0}^{\infty} \sum_{k=0}^{\infty} |u_k - u_{ref}||_R^2
$$
\n
$$
\sum_{k=0}^{\infty} \sum_{k=0}^{\infty} \sum_{k
$$

Iterative procedure (at each time i):

<span id="page-26-0"></span>

SQP for NMPC in a nutshell **Quadratic Problem Approximation** 

NMPC at time *i*  
\n
$$
\min_{u,s} \sum_{k=0}^{N} ||s_k - x_{ref}||_Q^2 + \sum_{k=0}^{N-1} ||u_k - u_{ref}||_R^2
$$
\n
$$
\sum_{k=0}^{\infty} ||s_k - x_{ref}||_Q^2 + \sum_{k=0}^{N-1} ||u_k - u_{ref}||_R^2
$$
\n
$$
\sum_{k=0}^{\infty} \sum_{k=0}^{\infty} \sum_{k=0}^{\infty} \sum_{k=0}^{\infty} |u_k - u_{ref}||_R^2
$$
\n
$$
\sum_{k=0}^{\infty} \sum_{k=0}^{\infty} \sum_{k=0}^{\infty} \sum_{k=0}^{\infty} |u_k - u_{ref}||_R^2
$$
\n
$$
\sum_{k=0}^{\infty} \sum_{k=0}^{\infty} \sum_{k=0}^{\infty} \sum_{k=0}^{\infty} |u_k - u_{ref}||_R^2
$$
\n
$$
\sum_{k=0}^{\infty} \sum_{k=0}^{\infty} \sum_{k=0}^{\infty} \sum_{k=0}^{\infty} |u_k - u_{ref}||_R^2
$$
\n
$$
\sum_{k=0}^{\infty} \sum_{k=0}^{\infty} \sum_{k=0}^{\infty} |u_k - u_{ref}||_R^2
$$
\n
$$
\sum_{k=0}^{\infty} \sum_{k=0}^{\infty} \sum_{k=0}^{\infty} \sum_{k=0}^{\infty} |u_k - u_{ref}||_R^2
$$

Iterative procedure (at each time  $i$ ):

Given current guess  $s, u$ 

<span id="page-27-0"></span>

SQP for NMPC in a nutshell **Quadratic Problem Approximation** 

NMPC at time *i*  
\n
$$
\lim_{u,s} \sum_{k=0}^{N} ||s_k - x_{ref}||_Q^2 + \sum_{k=0}^{N-1} ||u_k - u_{ref}||_R^2
$$
\n
$$
\lim_{\Delta u, \Delta s} \frac{1}{2} \left[ \Delta s \Delta u \right] B \left[ \Delta u \right] + J^T \left[ \Delta s \right]
$$
\n
$$
\lim_{\Delta u, \Delta s} \frac{1}{2} \left[ \Delta s \Delta u \right] B \left[ \Delta u \right] + J^T \left[ \Delta u \right]
$$
\n
$$
\lim_{\Delta u, \Delta s} \frac{1}{2} \left[ \Delta s \Delta u \right] B \left[ \Delta u \right] + J^T \left[ \Delta u \right]
$$
\n
$$
\lim_{\Delta u, \Delta s} \frac{1}{2} \left[ \Delta s \Delta u \right] B \left[ \Delta u \right] + J^T \left[ \Delta u \right]
$$
\n
$$
\lim_{\Delta u, \Delta s} \frac{1}{2} \left[ \Delta s \Delta u \right] B \left[ \Delta u \right] + J^T \left[ \Delta u \right]
$$
\n
$$
\lim_{\Delta u, \Delta s} \frac{1}{2} \left[ \Delta s \Delta u \right] B \left[ \Delta u \right]
$$
\n
$$
\lim_{\Delta u, \Delta s} \frac{1}{2} \left[ \Delta s \Delta u \right] B \left[ \Delta u \right]
$$
\n
$$
\lim_{\Delta u, \Delta s} \frac{1}{2} \left[ \Delta s \Delta u \right] B \left[ \Delta u \right]
$$

Iterative procedure (at each time  $i$ ):

1 Given current guess s, u

**2** Linearize at s, u: need  $2^{nd}$  order derivatives for  $\overline{B}$ 

<span id="page-28-0"></span>

SQP for NMPC in a nutshell **Quadratic Problem Approximation** 

NMPC at time *i*  
\n
$$
\lim_{u,s} \sum_{k=0}^{N} ||s_k - x_{ref}||_Q^2 + \sum_{k=0}^{N-1} ||u_k - u_{ref}||_R^2
$$
\n
$$
\lim_{\Delta u, \Delta s} \frac{1}{2} [\Delta s \Delta u] B [\Delta u] + J^T [\Delta s]   
\n\lim_{\Delta u, \Delta s} \frac{1}{2} [\Delta s \Delta u] B [\Delta u] + J^T [\Delta s]   
\n\lim_{\Delta u, \Delta s} \frac{1}{2} [\Delta s \Delta u] B [\Delta u] + J^T [\Delta s]   
\n\lim_{\Delta u, \Delta s} \frac{1}{2} [\Delta s \Delta u] B [\Delta u] + J^T [\Delta s]   
\n\lim_{\Delta u, \Delta s} \frac{1}{2} [\Delta s \Delta u] B [\Delta u] + J^T [\Delta s]   
\n\lim_{\Delta u, \Delta s} \frac{1}{2} [\Delta s \Delta u] B [\Delta u] + J^T [\Delta s]   
\n\lim_{\Delta u, \Delta s} \frac{1}{2} [\Delta s \Delta u] B [\Delta u] + J^T [\Delta s]   
\n\lim_{\Delta u, \Delta s} \frac{1}{2} [\Delta s \Delta u] B [\Delta u] + J^T [\Delta s]   
\n\lim_{\Delta u, \Delta s} \frac{1}{2} [\Delta s \Delta u] B [\Delta u] + J^T [\Delta s]   
\n\lim_{\Delta u, \Delta s} \frac{1}{2} [\Delta s \Delta u] B [\Delta u] + J^T [\Delta s]   
\n\lim_{\Delta u, \Delta s} \frac{1}{2} [\Delta s \Delta u] B [\Delta u] + J^T [\Delta s]   
\n\lim_{\Delta u, \Delta s} \frac{1}{2} [\Delta s \Delta u] B [\Delta u] + J^T [\Delta s]   
\n\lim_{\Delta u, \Delta s} \frac{1}{2} [\Delta s \Delta u] B [\Delta u] + J^T [\Delta s]   
\n\lim_{\Delta u, \Delta s} \frac{1}{2} [\Delta s \Delta u] B [\Delta u] + J^T [\Delta s]   
\n\lim_{\Delta u, \Delta s} \frac{1}{2} [\Delta s \Delta u] B [\Delta u] + J^T [\Delta s]   
\n\lim_{\Delta s, \Delta s} \frac{1}{2} [\Delta s \Delta u] B [\Delta u] + J^T [\Delta s]   
\n\lim_{\Delta s, \Delta s
$$

Iterative procedure (at each time  $i$ ):

1 Given current guess s, u

- **2** Linearize at s, u: need  $2^{nd}$  order derivatives for  $\overline{B}$ 
	- Make sure Hessian  $B \succ 0$ : avoid negative curvature

<span id="page-29-0"></span>

SQP for NMPC in a nutshell **Quadratic Problem Approximation** 

NMPC at time i min u,s XN k=0 ks<sup>k</sup> − xref k 2 <sup>Q</sup> + NX−1 k=0 ku<sup>k</sup> − uref k 2 R s.t. sk+1 = f (s<sup>k</sup> , u<sup>k</sup> ) h (s<sup>k</sup> , u<sup>k</sup> ) ≥ 0, s0 = ˆxi QP (for a given s, u) min ∆u,∆s 1 2 -∆s ∆u B ∆s ∆u + J T ∆s ∆u s.t. ∆sk+1 = f + ∂f ∂s ∆s<sup>k</sup> + ∂f ∂u ∆u<sup>k</sup> , h + ∂h ∂s ∆s<sup>k</sup> + ∂h ∂u ∆u<sup>k</sup> ≥ 0, s0 = ˆxi

Iterative procedure (at each time  $i$ ):

1 Given current guess s, u **Linearize** at s, u: need  $2^{nd}$  order derivatives for B Make sure Hessian  $B \succ 0$ : avoid negative curvature Solve QP

<span id="page-30-0"></span>

SQP for NMPC in a nutshell **Quadratic Problem Approximation** 

NMPC at time *i*  
\n
$$
\lim_{u,s} \sum_{k=0}^{N} ||s_k - x_{ref}||_Q^2 + \sum_{k=0}^{N-1} ||u_k - u_{ref}||_R^2
$$
\n
$$
\lim_{\Delta u, \Delta s} \frac{1}{2} [\Delta s \Delta u] B [\Delta u] + J^T [\Delta s]   
\n\lim_{\Delta u, \Delta s} \frac{1}{2} [\Delta s \Delta u] B [\Delta u] + J^T [\Delta s]   
\n\lim_{\Delta u, \Delta s} \frac{1}{2} [\Delta s \Delta u] B [\Delta u] + J^T [\Delta s]   
\n\lim_{\Delta u, \Delta s} \frac{1}{2} [\Delta s \Delta u] B [\Delta u] + J^T [\Delta s]   
\n\lim_{\Delta u, \Delta s} \frac{1}{2} [\Delta s \Delta u] B [\Delta u] + J^T [\Delta s]   
\n\lim_{\Delta u, \Delta s} \frac{1}{2} [\Delta s \Delta u] B [\Delta u] + J^T [\Delta s]   
\n\lim_{\Delta u, \Delta s} \frac{1}{2} [\Delta s \Delta u] B [\Delta u] + J^T [\Delta s]   
\n\lim_{\Delta u, \Delta s} \frac{1}{2} [\Delta s \Delta u] B [\Delta u] + J^T [\Delta s]   
\n\lim_{\Delta u, \Delta s} \frac{1}{2} [\Delta s \Delta u] B [\Delta u] + J^T [\Delta s]   
\n\lim_{\Delta u, \Delta s} \frac{1}{2} [\Delta s \Delta u] B [\Delta u] + J^T [\Delta s]   
\n\lim_{\Delta u, \Delta s} \frac{1}{2} [\Delta s \Delta u] B [\Delta u] + J^T [\Delta s]   
\n\lim_{\Delta u, \Delta s} \frac{1}{2} [\Delta s \Delta u] B [\Delta u] + J^T [\Delta s]   
\n\lim_{\Delta u, \Delta s} \frac{1}{2} [\Delta s \Delta u] B [\Delta u] + J^T [\Delta s]   
\n\lim_{\Delta u, \Delta s} \frac{1}{2} [\Delta s \Delta u] B [\Delta u] + J^T [\Delta s]   
\n\lim_{\Delta u, \Delta s} \frac{1}{2} [\Delta s \Delta u] B [\Delta u] + J^T [\Delta s]   
\n\lim_{\Delta u, \Delta s} \frac{1}{2} [\Delta s \Delta u] B [\Delta u] + J^T [\Delta s]   
\n\lim_{\Delta u, \Delta s
$$

Iterative procedure (at each time  $i$ ):

1 Given current guess s, u

**Linearize** at s, u: need  $2^{nd}$  order derivatives for  $B$ 

Make sure Hessian  $B \succ 0$ : avoid negative curvature

Solve QP

Globalization: ensure descent, stepsize  $\alpha \in (0, 1]$ 

<span id="page-31-0"></span>

SQP for NMPC in a nutshell **Quadratic Problem Approximation** 

Number of the image shows a system of the system of the system is

\n
$$
\lim_{u,s} \sum_{k=0}^{N} ||s_k - x_{\text{ref}}||_Q^2 + \sum_{k=0}^{N-1} ||u_k - u_{\text{ref}}||_R^2
$$
\nSET:  $s_{k+1} = f(s_k, u_k)$ 

\n
$$
h(s_k, u_k) \geq 0,
$$
\nSET:  $s_0 = \hat{s}_i$ 

\n
$$
s_0 = \hat{s}_i
$$
\nSET:  $\Delta s_{k+1} = f + \frac{\partial f}{\partial s} \Delta s_k + \frac{\partial f}{\partial u} \Delta u_k$ 

\n
$$
h + \frac{\partial h}{\partial s} \Delta s_k + \frac{\partial h}{\partial u} \Delta u_k \geq 0,
$$
\nSET:  $s_0 = \hat{s}_i$ 

\n
$$
s_0 = \hat{s}_i
$$
\nSET:  $\Delta s_{k+1} = f + \frac{\partial f}{\partial s} \Delta s_k + \frac{\partial f}{\partial u} \Delta u_k$ 

\n
$$
s_0 = \hat{s}_i
$$

Iterative procedure (at each time i):

Given current guess  $s, u$ **Linearize** at s, u: need  $2^{nd}$  order derivatives for  $B$ Make sure Hessian  $B \succ 0$ : avoid negative curvature Solve QP **5** Globalization: ensure descent, stepsize  $\alpha \in (0, 1]$ 6 Update  $s^+$  $\begin{bmatrix} s^+ \\ u^+ \end{bmatrix} = \begin{bmatrix} s \\ u \end{bmatrix} + \alpha \begin{bmatrix} \Delta s \\ \Delta u \end{bmatrix}$ 

#### <span id="page-32-0"></span>SQP for NMPC in a nutshell Real Time Iterations

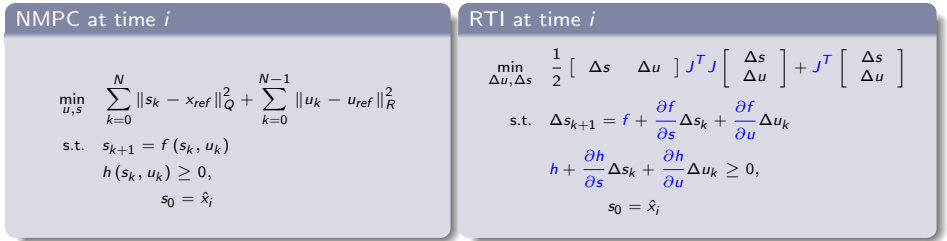

Iterative procedure (at each time i):

Given current guess  $s, u$ 

**Linearize** at s, u: need  $2^{nd}$  order derivatives for B

Make sure Hessian  $B \succ 0$ : avoid negative curvature Solve QP

5 Globalization: ensure descent, stepsize  $\alpha \in (0,1]$ 

6 Update  $\begin{bmatrix} s^+ \\ + \end{bmatrix}$  $\begin{bmatrix} s^+ \\ u^+ \end{bmatrix} = \begin{bmatrix} s \\ u \end{bmatrix} + \alpha \begin{bmatrix} \Delta s \\ \Delta u \end{bmatrix}$ 

#### Preparation Phase

Without knowing  $\hat{x}_i$ 

**O** Linearize

- $\bigcirc$  (Gauss-Newton  $\Rightarrow$  B  $\succ$  0)
- **Prepare the QP**

#### <span id="page-33-0"></span>SQP for NMPC in a nutshell Real Time Iterations

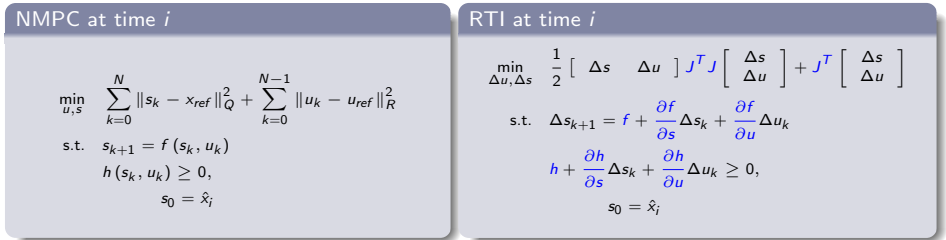

Iterative procedure (at each time i):

Given current guess  $s, u$ 

**Linearize** at s, u: need  $2^{nd}$  order derivatives for  $B$ 

Make sure Hessian  $B \succ 0$ : avoid negative curvature Solve QP

Globalization: ensure descent, stepsize  $\alpha \in (0, 1]$ 

6 Update  $\begin{bmatrix} s^+ \\ + \end{bmatrix}$  $\begin{bmatrix} s^+ \\ u^+ \end{bmatrix} = \begin{bmatrix} s \\ u \end{bmatrix} + \alpha \begin{bmatrix} \Delta s \\ \Delta u \end{bmatrix}$ 

#### Preparation Phase

Without knowing  $\hat{x}_i$ 

**O** Linearize

- $\bigcirc$  (Gauss-Newton  $\Rightarrow$  B  $\succ$  0)
- **Prepare the QP**

Feedback Phase:

 $\bullet$  Solve QP once  $\hat{x}_i$  available  $\rightarrow$  same latency as linear MPC.

<span id="page-34-0"></span>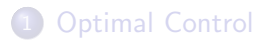

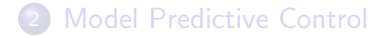

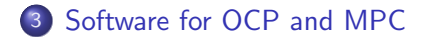

# <span id="page-35-0"></span>**CasADi**

#### www.casadi.org

Key Properties of Casadi

- O Open Source (LGPL)
- **•** Automatic Differentiation
- **•** Python interface

What is it good for?

- Easy and powerful way of formulating NLPs/OCPs
- **•** Linked to NLP solvers
- **•** Linked to Sundials integrators

<span id="page-36-0"></span>www.acadotoolkit.org

<span id="page-37-0"></span>www.acadotoolkit.org

Key Properties of ACADO Toolkit

- Open Source (LGPL)
- **•** User friendly interfaces close to mathematical syntax
- $\bullet$  Depends only on the C++ standard library

<span id="page-38-0"></span>www.acadotoolkit.org

Key Properties of ACADO Toolkit

- Open Source (LGPL)
- User friendly interfaces close to mathematical syntax
- $\bullet$  Depends only on the C++ standard library

Multiplatform support

- $\bullet$  C++: Linux, OS X, Windows
- **o** MATI AR

<span id="page-39-0"></span>www.acadotoolkit.org

Key Properties of ACADO Toolkit

- Open Source (LGPL)
- User friendly interfaces close to mathematical syntax
- $\bullet$  Depends only on the C++ standard library

Multiplatform support

- $\bullet$  C++: Linux, OS X, Windows
- **o** MATI AR

#### Fast implementations for real-time execution

→ ACADO Code Generation tool:

Export tailored solver in plain C code